## **Online Registration Guideline**

The online registration platform is accessible on most devices that have a browser. It would be best to use a device with a larger screen for optimal viewing. The online registrations can however be done on a smaller screen such as a smart phone.

*NB: Before you proceed with submitting your registration, please read the rules for your qualification and take note of any changes.*

The online form requires you to

- a) complete the modules and period for which for wish to register for 2022. Correct any errors shown in red when completing the form,
- b) look at the contact details that we have on our records for you and you must amend any address or phone numbers if necessary,
- c) Accept the terms and conditions,
- d) Make an online payment or note the other payment options that will be on an email once you submit the registration.

Note the following important rules:

- 1. You cannot register for more than 5 modules (60 credits) per semester
- 2. You cannot register for more than 10 modules (120 credits) for an academic year.
- 3. You cannot register for modules for which you have not passed the pre- requisites.

## Some common errors that you may encounter and how to correct these

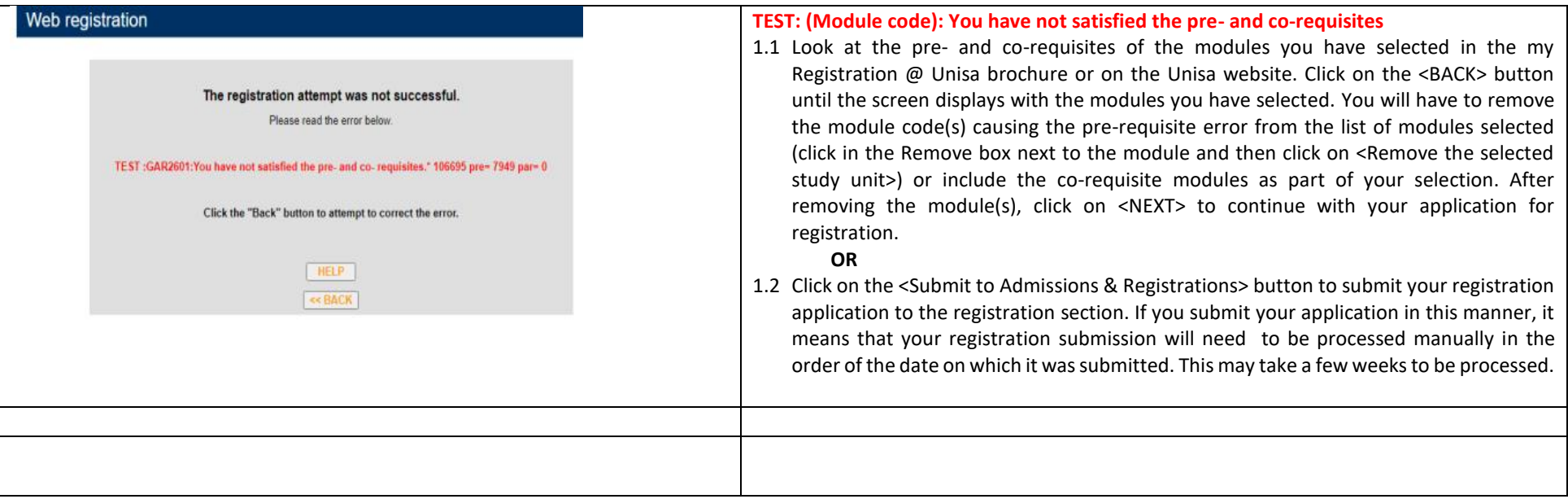

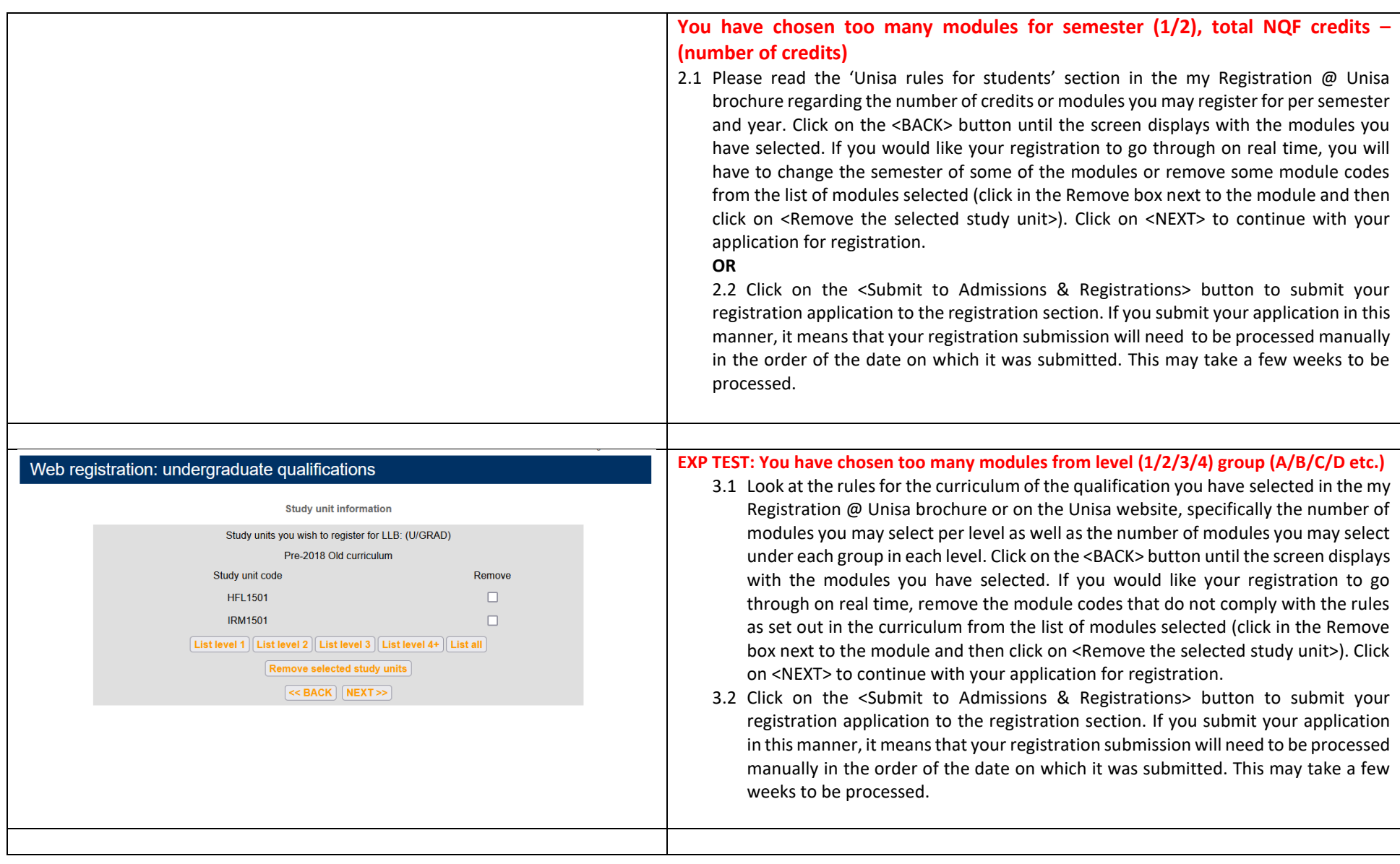

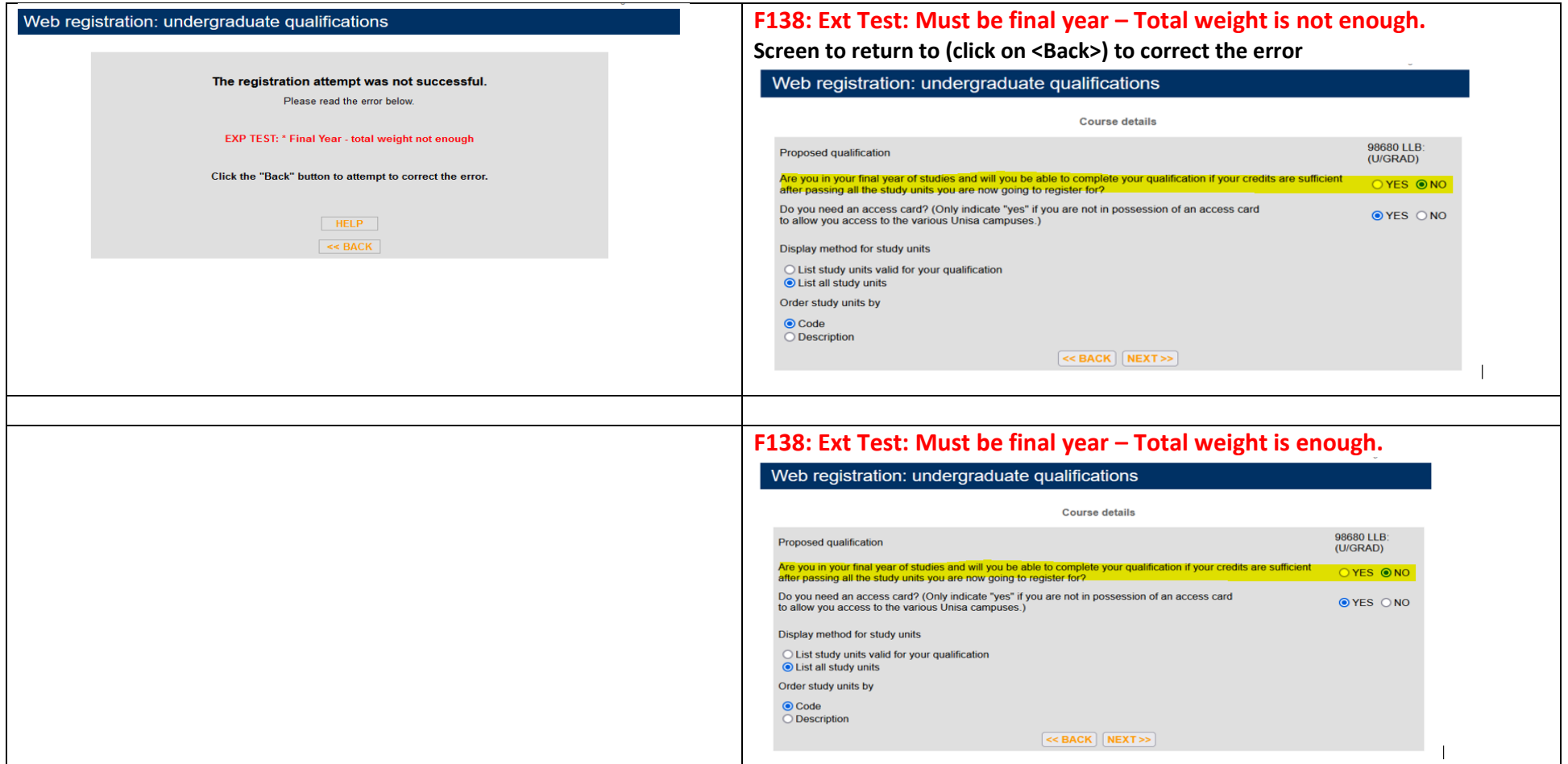